## **راهنمای تنظیمات VPN برای گوشیهای IOS**

جهت دسترسی به پایگاههای اطالعاتی از طریق تلفن همراه:

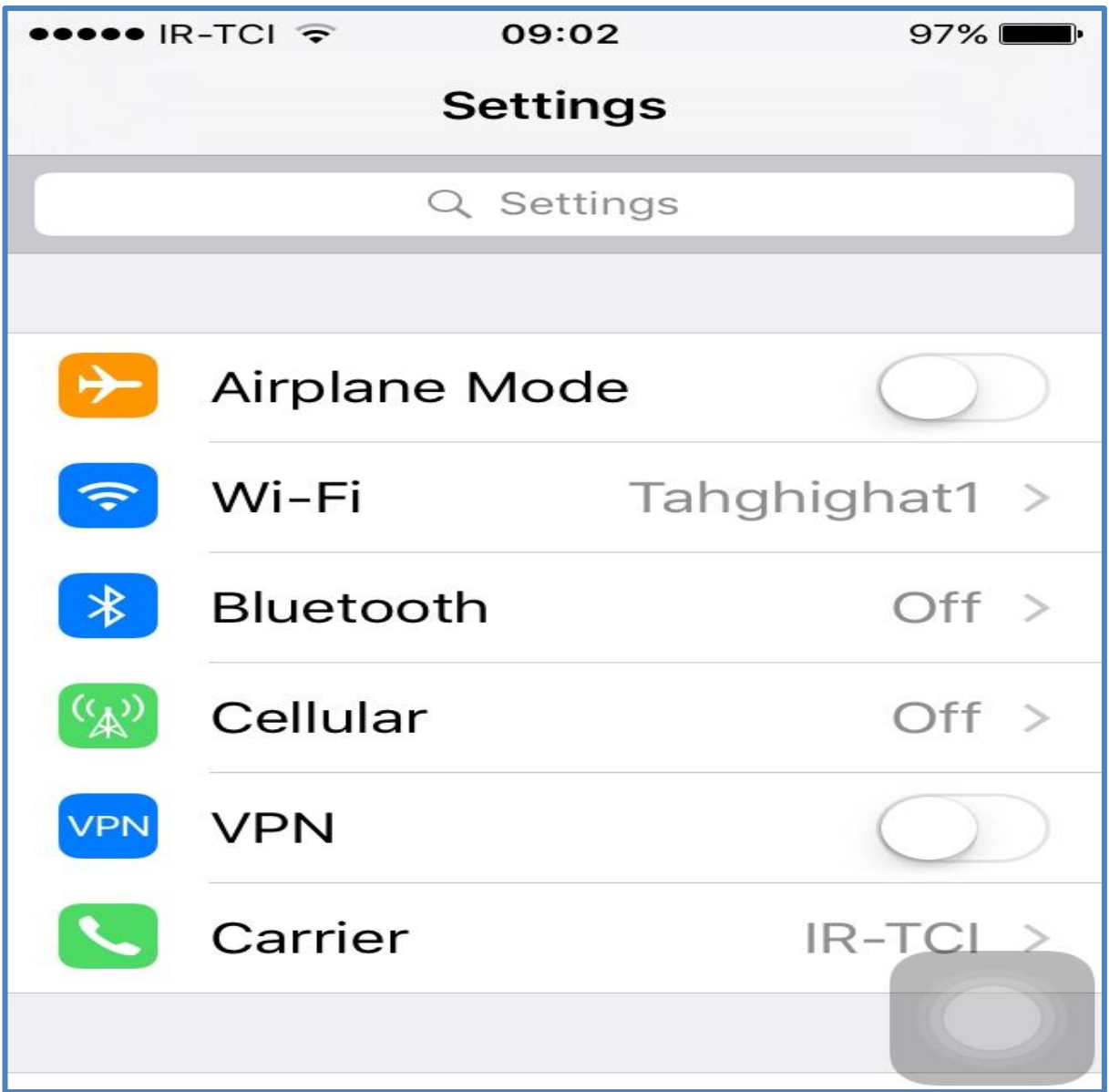

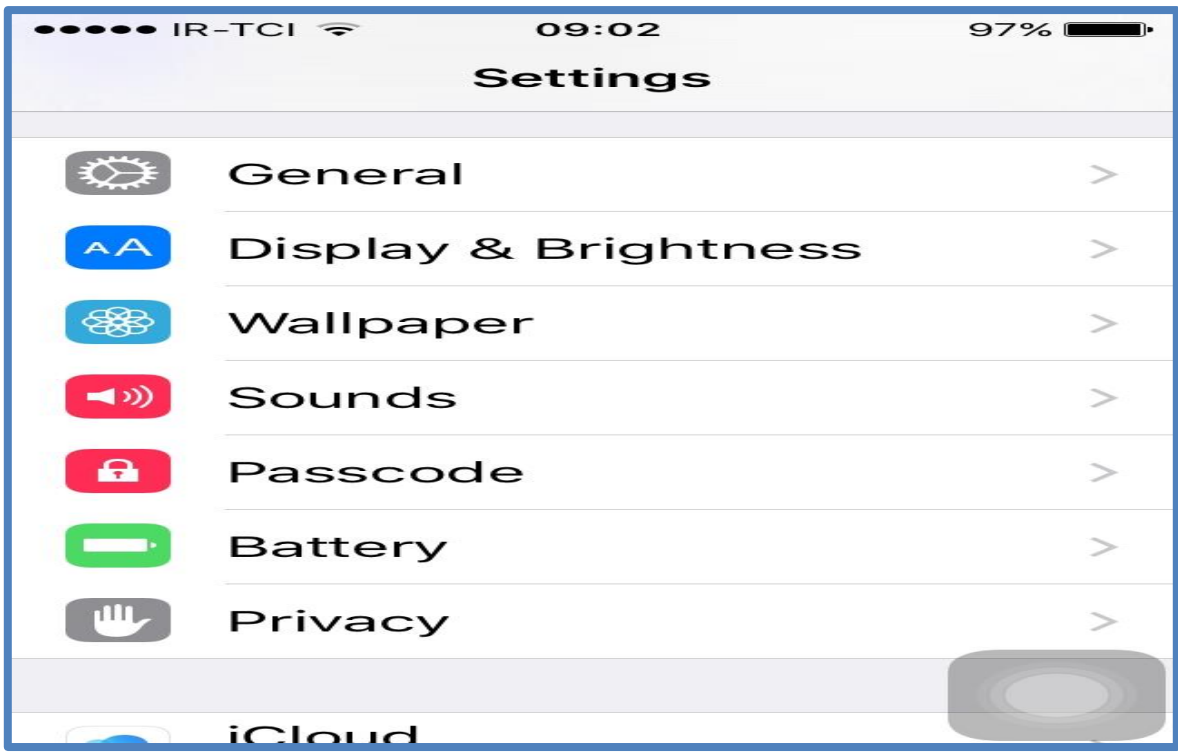

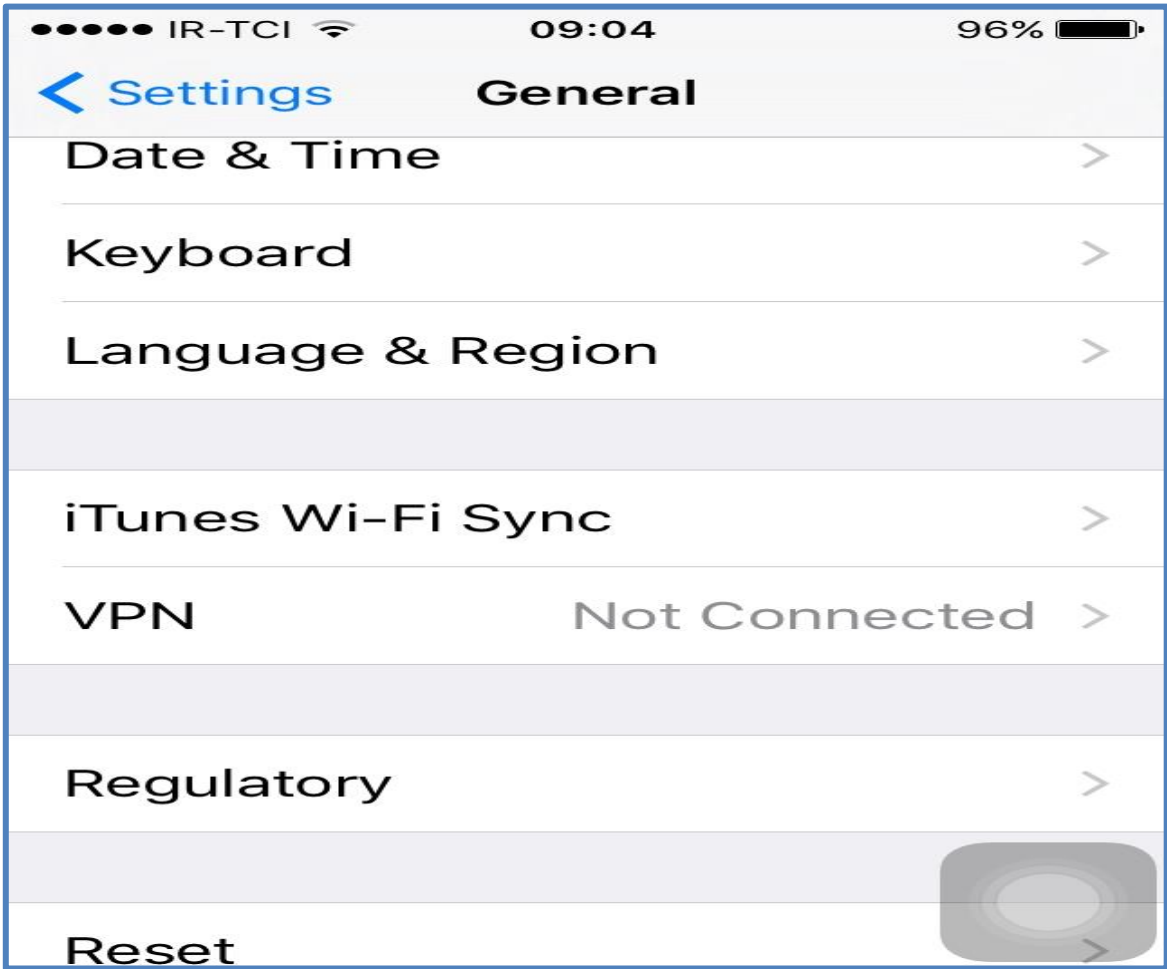

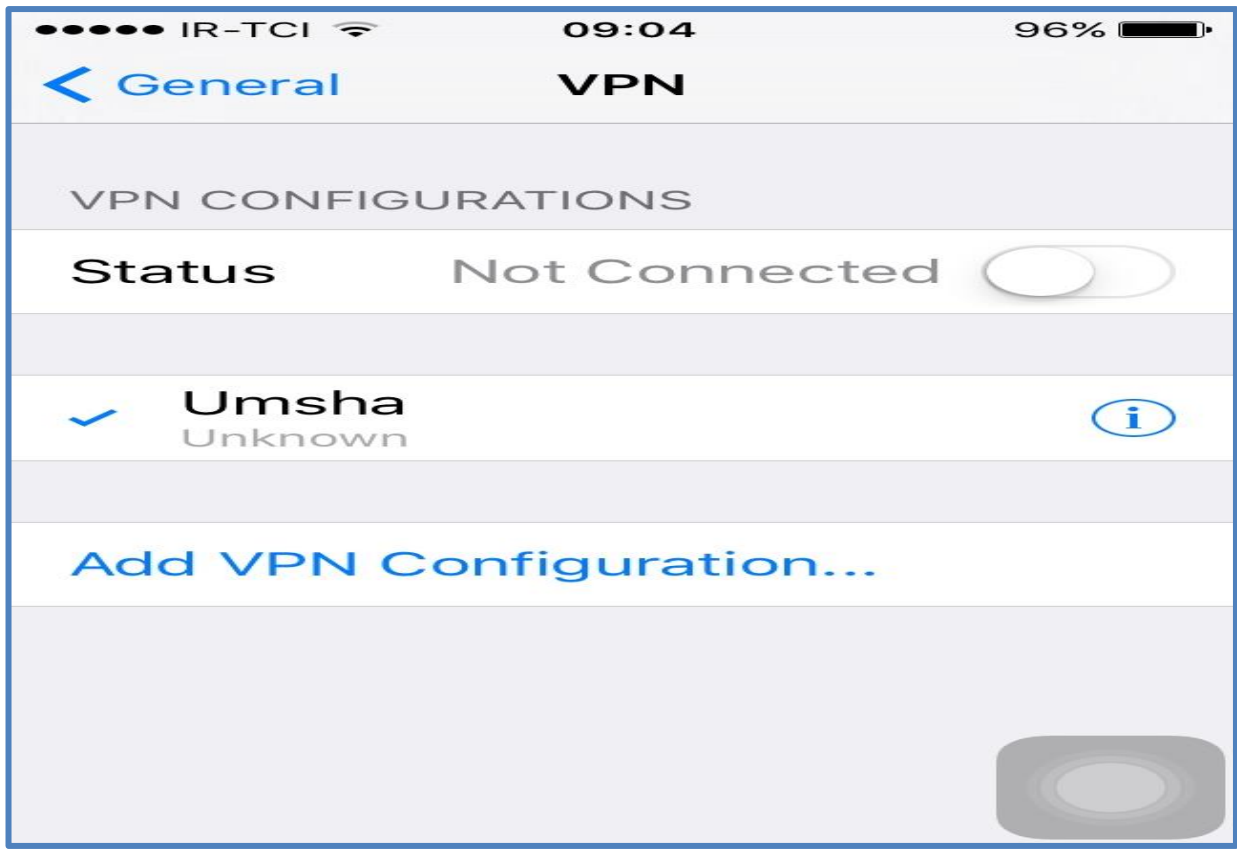

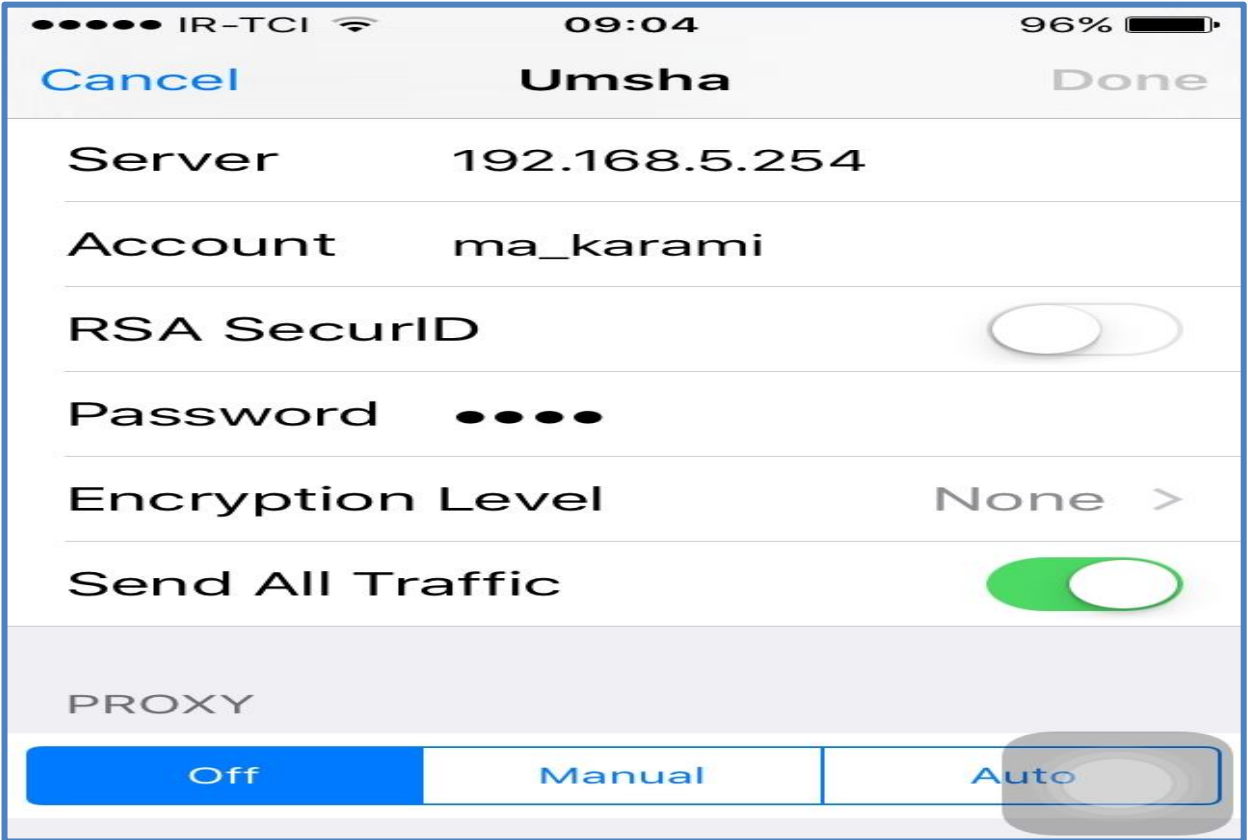

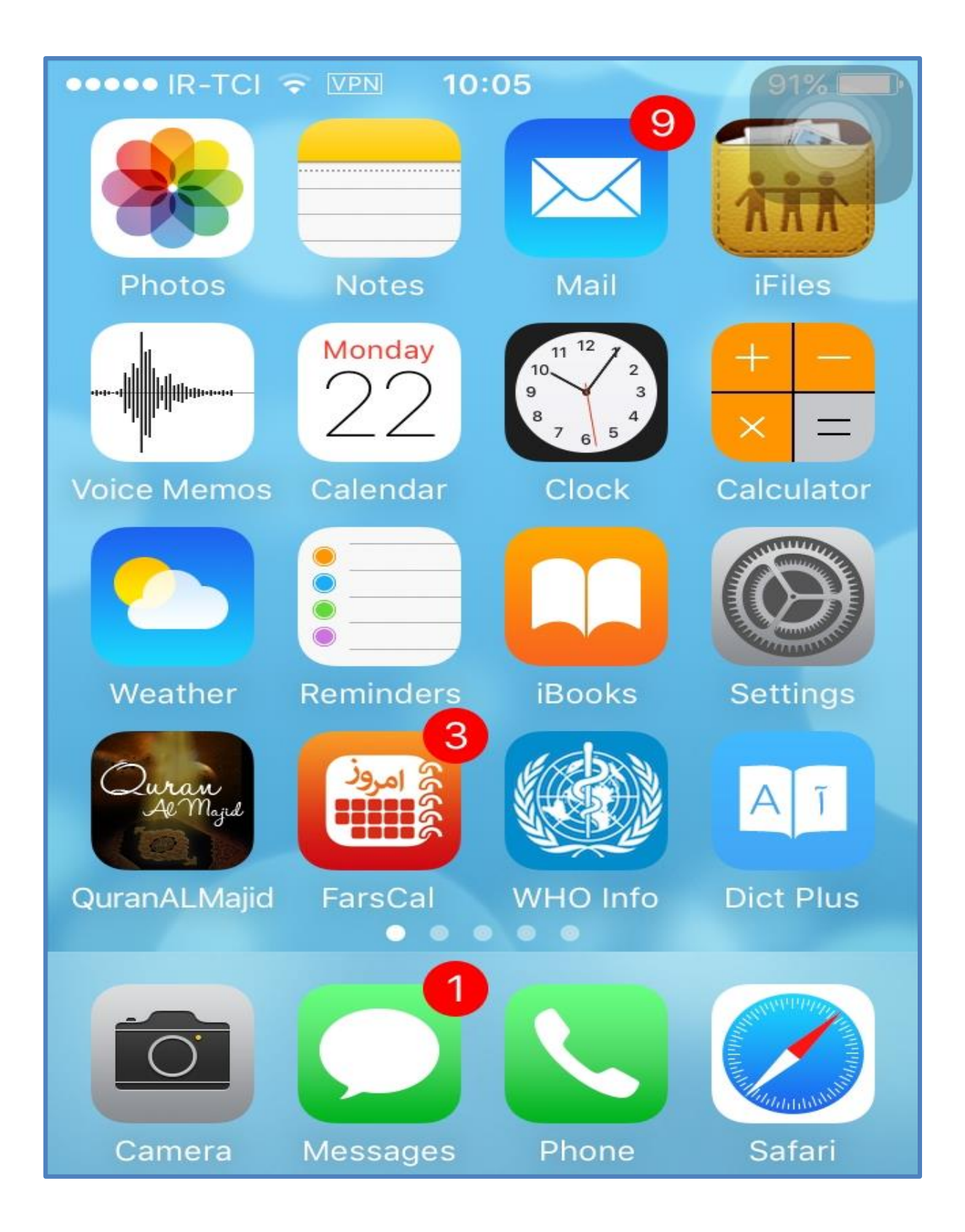